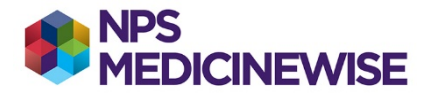

## **BEST PRACTICE: HF CLASSIFICATION**

Proportion of patients with heart failure who have classification of heart failure recorded (ever): reduced ejection fraction (HFrEF) or preserved ejection fraction (HFpEF)

- $\triangleright$  Cohort 1: Heart failure (any related term)
- $\triangleright$  Cohort 2: HFrEF (only)
- Cohort 3: HFpEF (only)

Create the three separate cohorts as described in **BP: Creating 3 separate cohorts**:

To find the proportion of patients with heart failure with classification recorded (ever):

Find the total the number of patients generated on each separate report (cohort 1, 2 and 3)

Complete the calculation: (Cohort 2 + Cohort 3) / Cohort 1

NPS MedicineWise: Instructions for creating cohort lists in Best Practice, updated June 2021 1